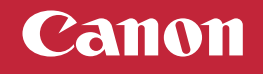

## **Setup Instructions**

**Para español, voltear**

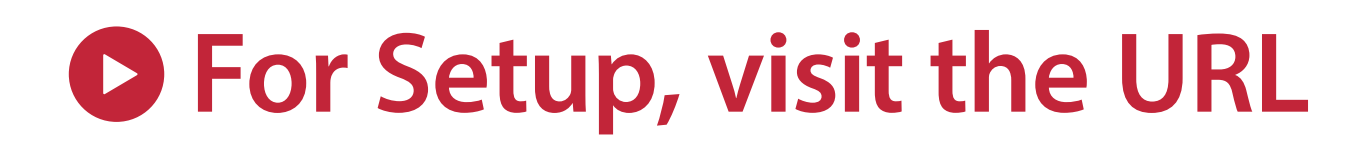

## **https://ij.start.canon/G4270**

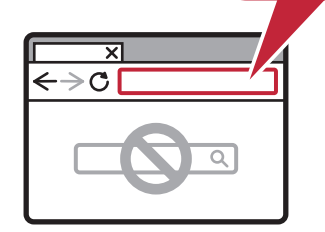

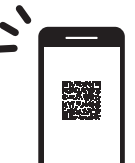

**or scan the code with your mobile device**

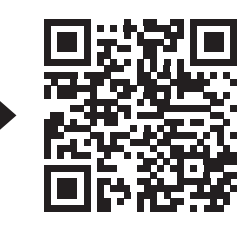

**2 3**

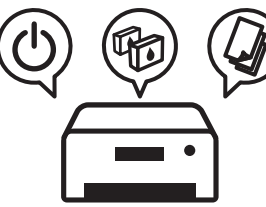

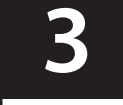

**Follow Connect to a computer or mobile device on the website**

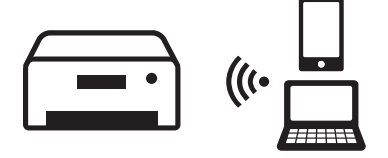

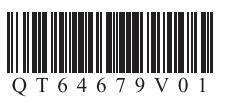

## Canon **Instrucciones de instalación**

**For English, turn over**

## **1 Para la con guración, visite el URL https://ij.start.canon/G4270**  $\left|\right. \leftrightarrow \right. \circ$  ( 露 **o escanear el código con su dispositivo móvil 2 Siga las instrucciones en el sitio web Conéctese a una computadora o dispositivo móvil en el sitio web dispositivo móvil en el sitio web**